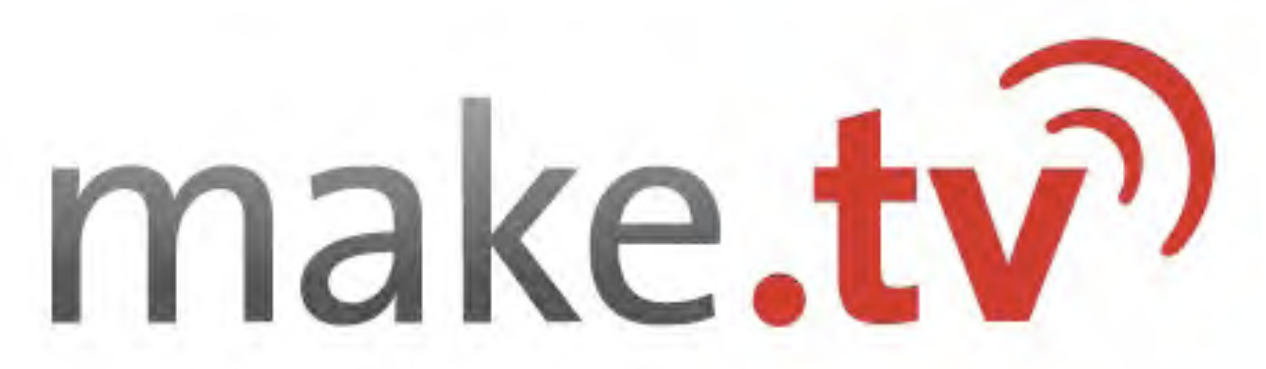

**A unique way to create video content for the web.** 

#### make.tv Publishers need Video Content

Die Mediennutzung verändert sich radikal:

- 51% aller Internetbenutzer schauen Videos im Internet\*
- 20-29-jährige sind öfter im Internet als vor dem TV
- 39% aller 16- bis 24-jährigen nutzen das Internet für TV- oder Radioinhalte
- Daher ergibt sich ein wachsender Bedarf an neuen Video-Inhalten

#### **Klassisch produziertes Video**

- Teuer. Bis zu 1.000 Euro pro Sekunde - Nicht aktuell genug durch zeitaufwendige Postproduction

#### **User Generated Video**

- Geringe Qualität
- Probleme mit Rechteverletzung
- Youtube dominiert den Markt

#### **Gekauft oder Wiederverwertet**

- Keine Aktualität
- Nicht Unique
- Urheberrechte oft problematisch

**Publisher benötigen preiswerten Content, der hochwertig, unique, aktuell und relevant ist.**

### make.tv Solution

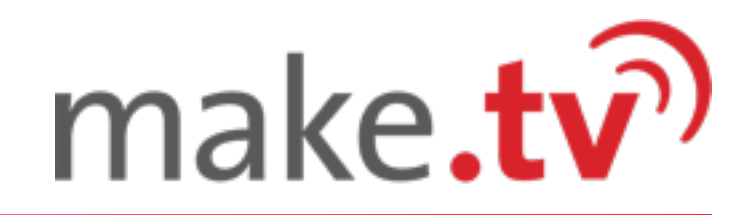

**make.tv bietet eine innovative Lösung, um individuellen und preiswerten Content für das Web zu produzieren.**

- make.tv ist ein virtuelles TV-Studio, mit dem Web-TV **schnell und preiswert** produziert und im Internet ausgestrahlt werden kann.
- Der Dienst ist **webbasiert** und kann monatlich gemietet werden.
- Die Produktion erfolgt in **Echtzeit** und kann live ausgestrahlt, aufgezeichnet und später editiert werden.
- make.tv ermöglicht **interaktive Formate**, um die Zuschauer einzubinden.
- make.tv hilft Produzenten, mit ihren Shows Geld zu verdienen.
- Einige Anwendungsbereiche:
	- ි) Entertainment (Talk-Shows, Call-In-Shows, Musik und Livekonzerte)
	- Werbung und Unternehmenskommunikation
	- Online-Kongresse und E-Learning
	- ි) Special-Interest-TV (Sport, Hobbies etc)

# make.tv

### Innovatives Interface

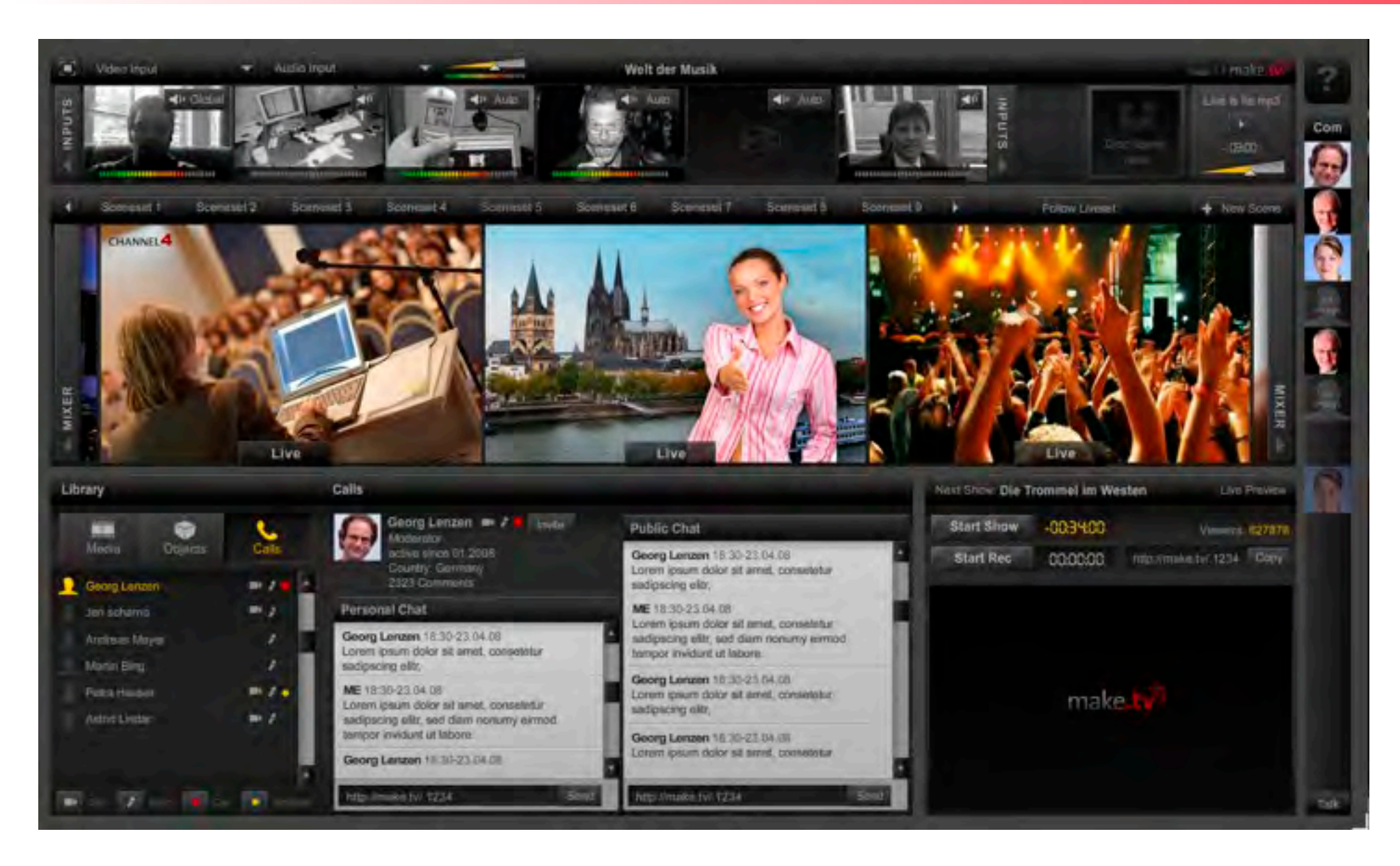

Die Produktionsumgebung funktioniert komplett per Drag-and-Drop. Komplett webbasiert und daher mit jedem Betriebssystem zu nutzen.

Web-TV-Formate können frei gestaltet werden.

### Beispiele Talk-Show

# make.tv<sup>2</sup>

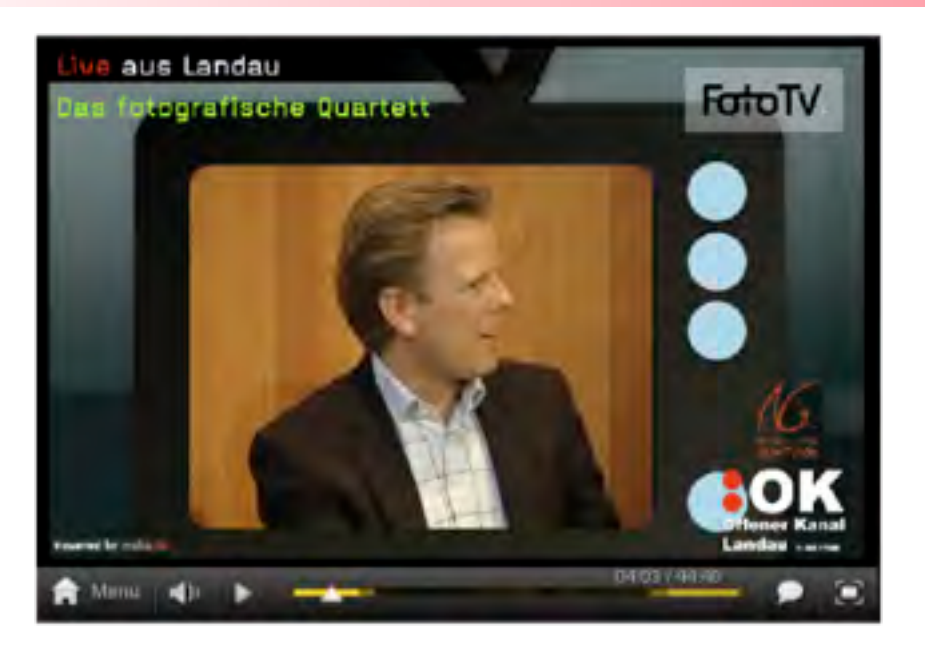

Special Interest Talkrunde zum Thema Fotografie.

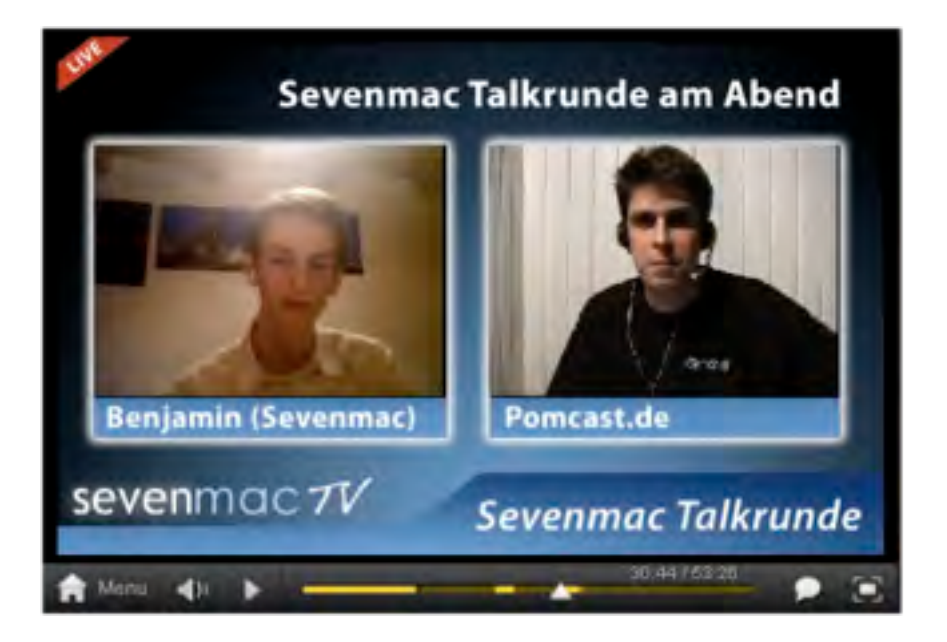

Blogger schwenken um auf Web-TV. Hier ein Live-Gespräch. Beide Teilnehmer befinden sich zu Hause und schalten sich über make.tv zusammen.

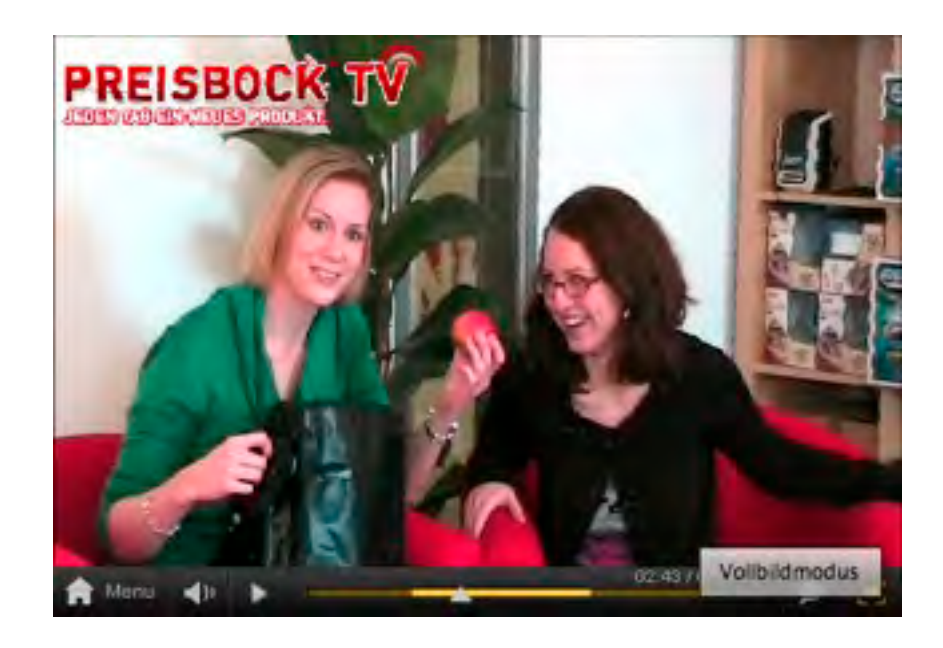

Online-Shopping-TV bei "preisbock.de"

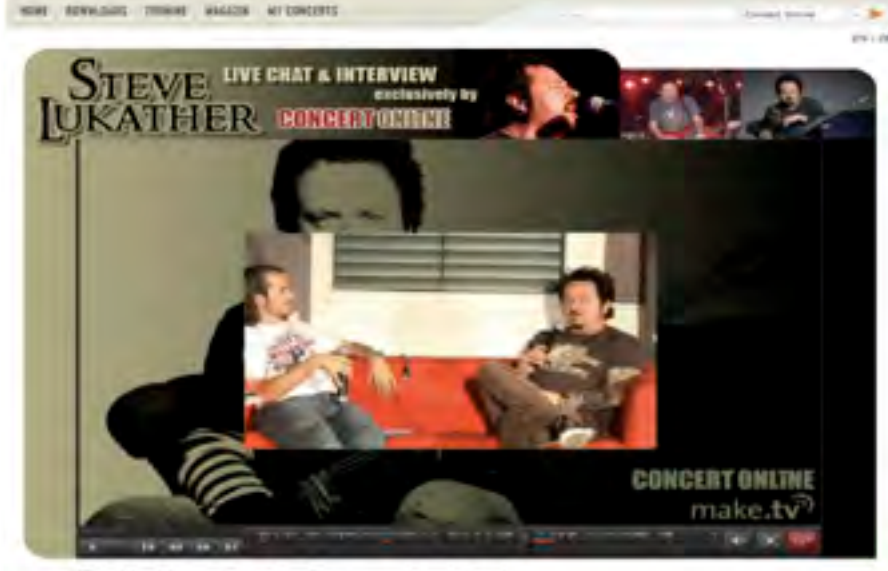

Backstage-Event mit Steve Lukather (Gitarrist der Gruppe Toto) im Rahmen seiner Tournee. Ausgestrahlt von der Musik-Community "concert-online".

## Beispiele Live-Events

# make.tv<sup>2</sup>

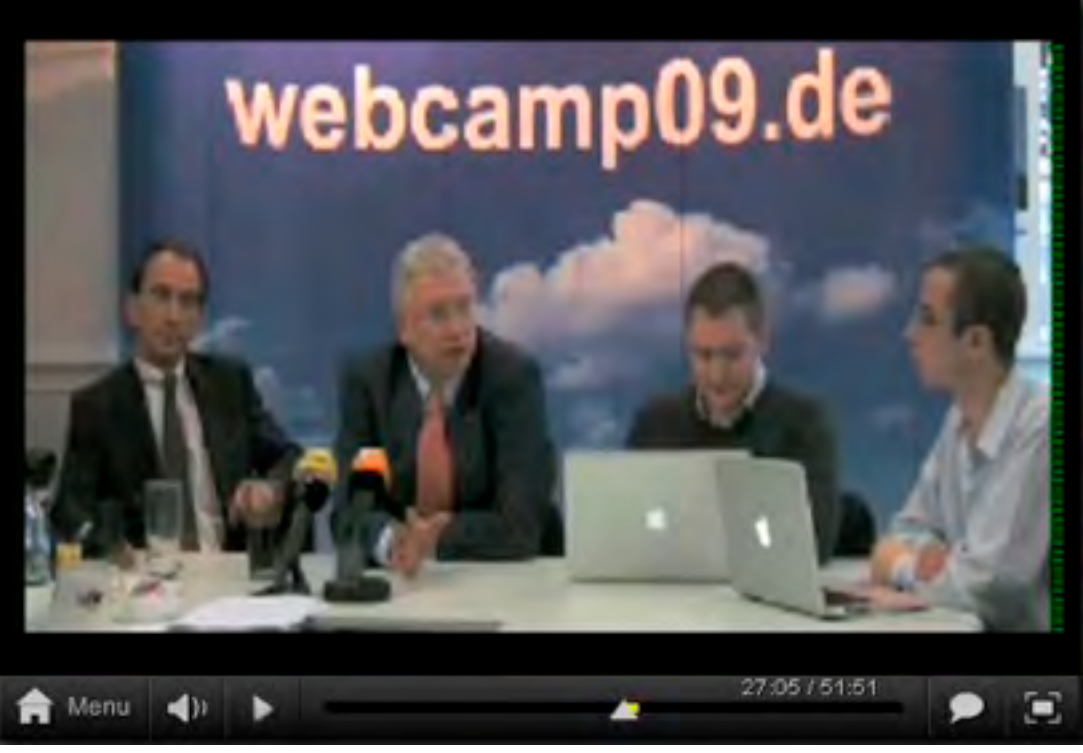

CDU nutzt make.tv im Wahlkampfjahr 2009, unter anderem

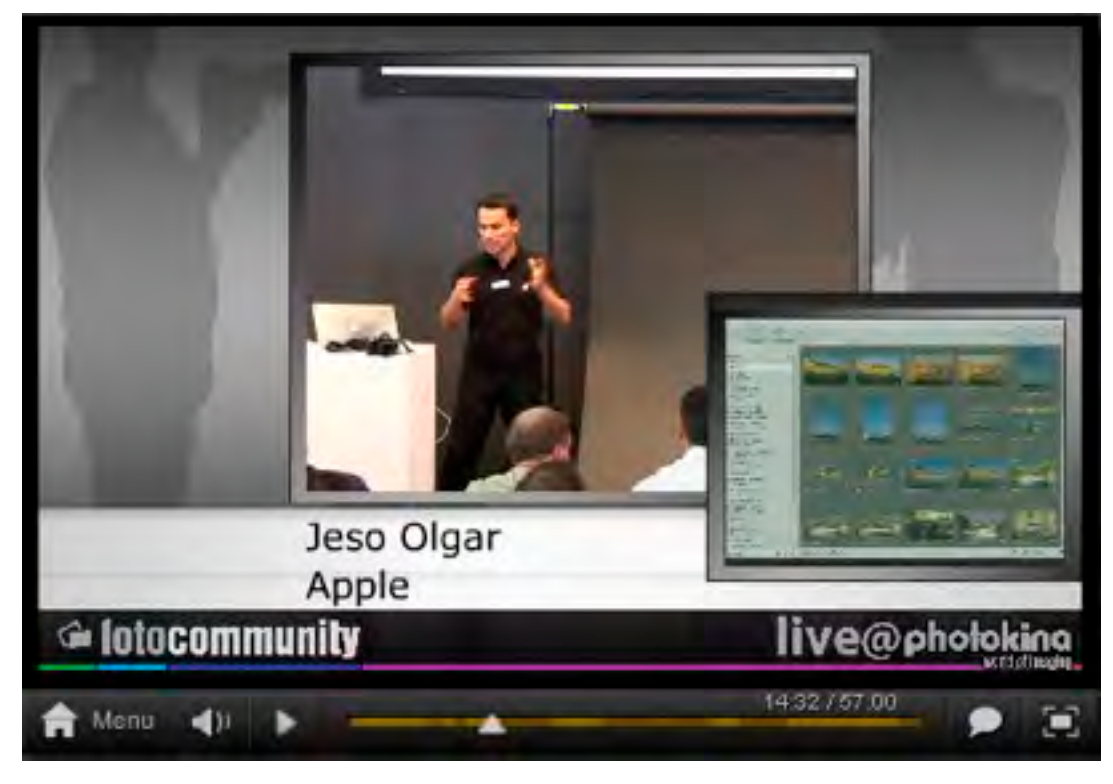

mit Live-Chats führender Politiker Live-Übertragung von Workshops. Hier Apple mit einer Softwarepräsentation mit eingeblendetem Präsentations-Screen (r.u.).

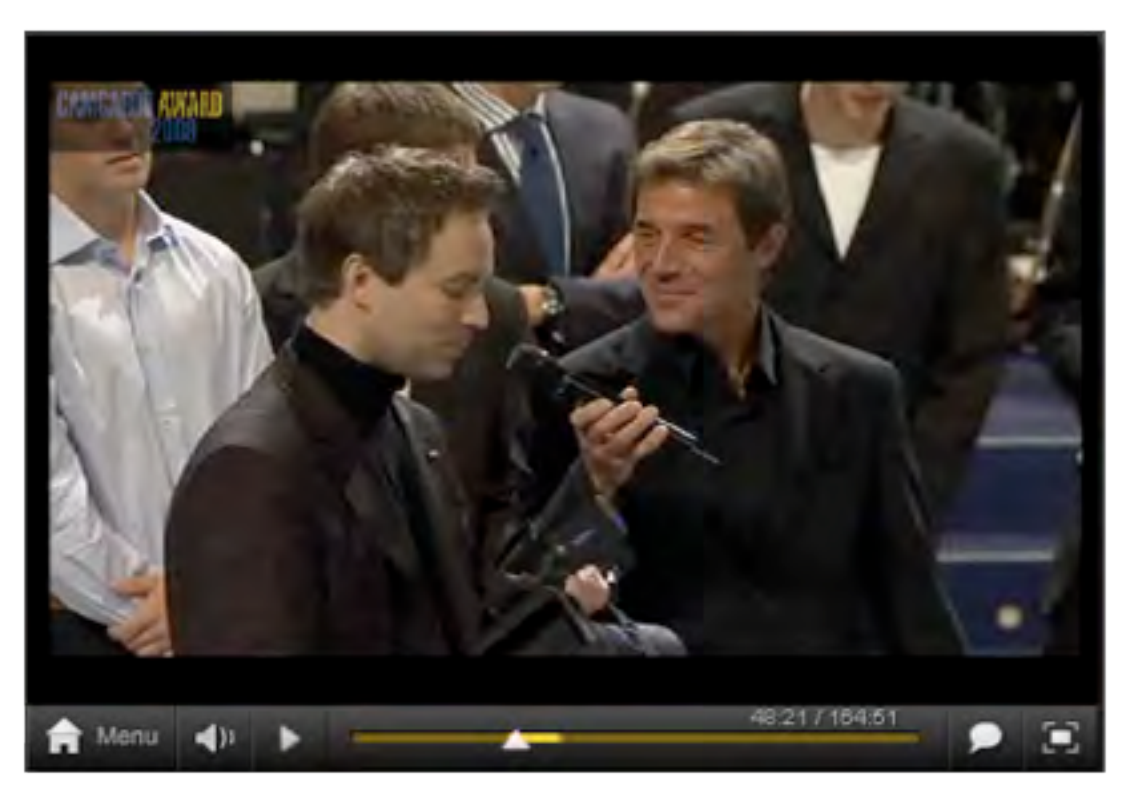

Preisverleihung auf den Münchner Medientagen.

### make.tv Erstes professionelles Web-TV-Tool

- Mit make.tv können beliebige Medien aus verschiedenen Quellen zusammengestellt werden.
- Per Drag-And-Drop kombiniert der Produzent alle Elemente und gestaltet sein eigenes Format.
- Interaktive Funktionen können direkt in eine Web-TV-Show eingebaut werden.
	- Es kann live gesendet oder aufgezeichnet werden.
	- Aufzeichnungen können nachträglich editiert werden.

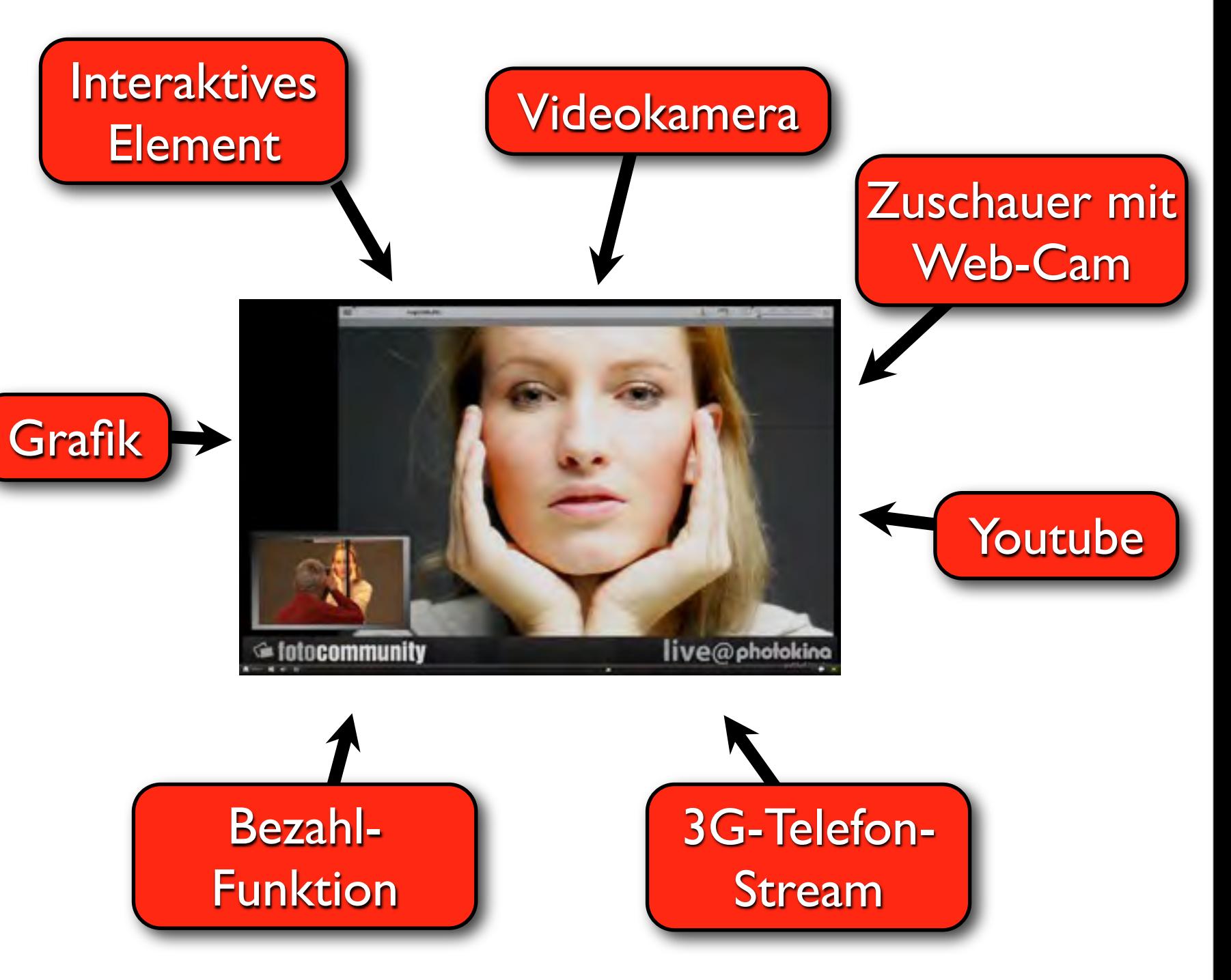

## Mehrere Kameras

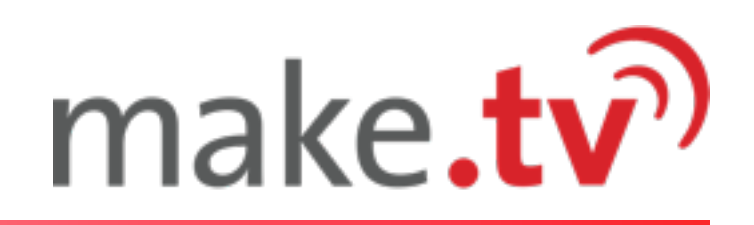

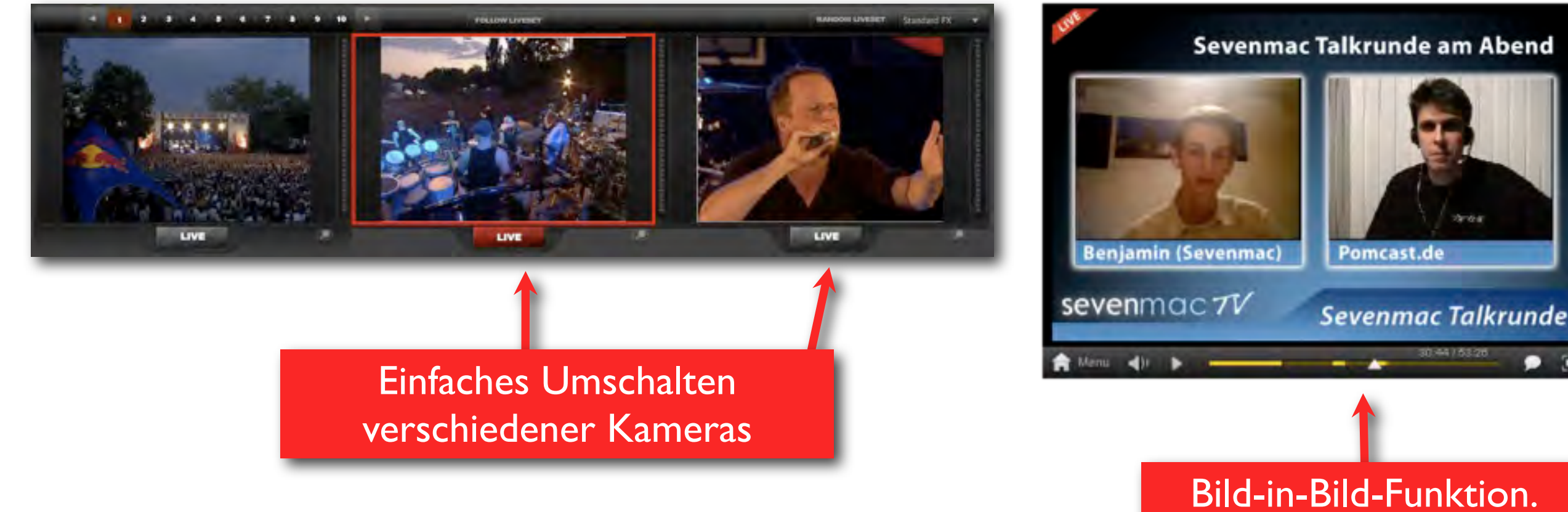

- make.tv ist die erste Plattform, die nicht nur mehrere Kameras unterstützt, sondern auch eine Bild-in-Bild-Funktion.
- Externe Kameras können von einem beliebigen Ort zugespielt werden.
- Die einfache Bildkontrolle ermöglicht die schnelle und professionelle Umschaltung zwischen vielen Kameras.

Bild-in-Bild-Funktion. Auch Zuschauer können zugeschaltet werden.

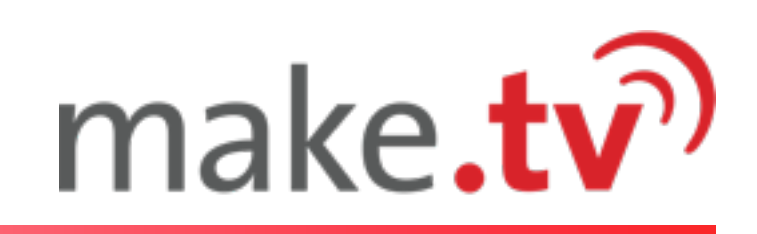

# Der Player

- Produzenten erhalten innovative Werkzeuge, um ihre Produktion samt regelmäßigen Shows zu bewerben und ihre Zuschauer an die Produktion zu binden.
- Player kann auf externe Webseiten der Produzenten und anderen Communities gesetzt werden.
- Kompatibel mit wichtigen Communities, wie facebook und myspace.

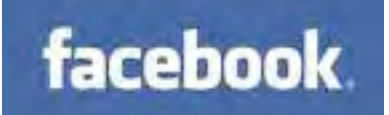

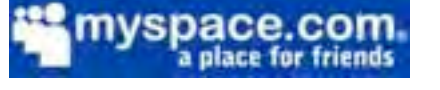

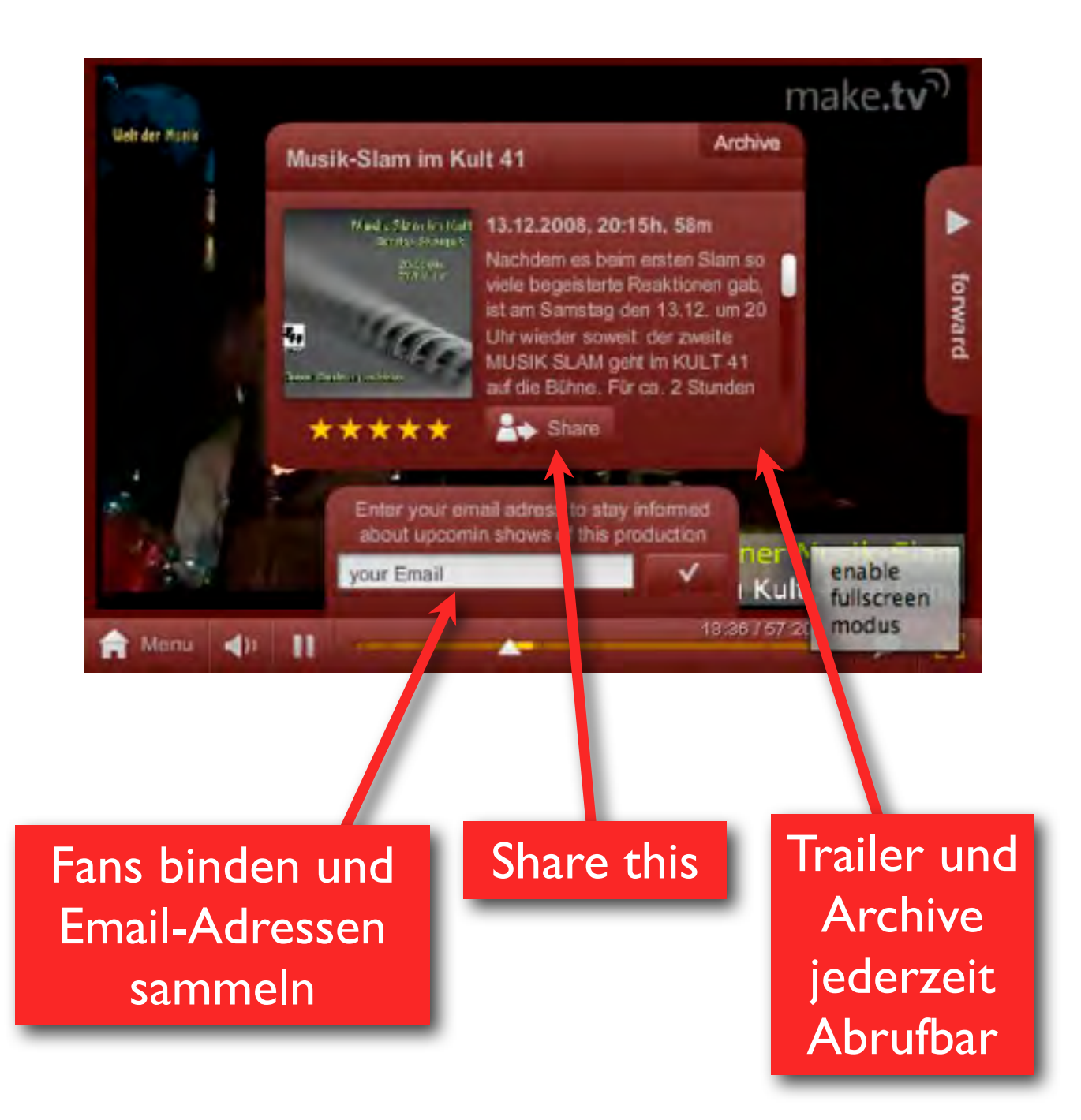

# Business Model

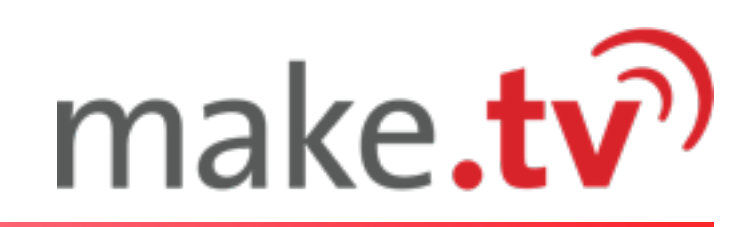

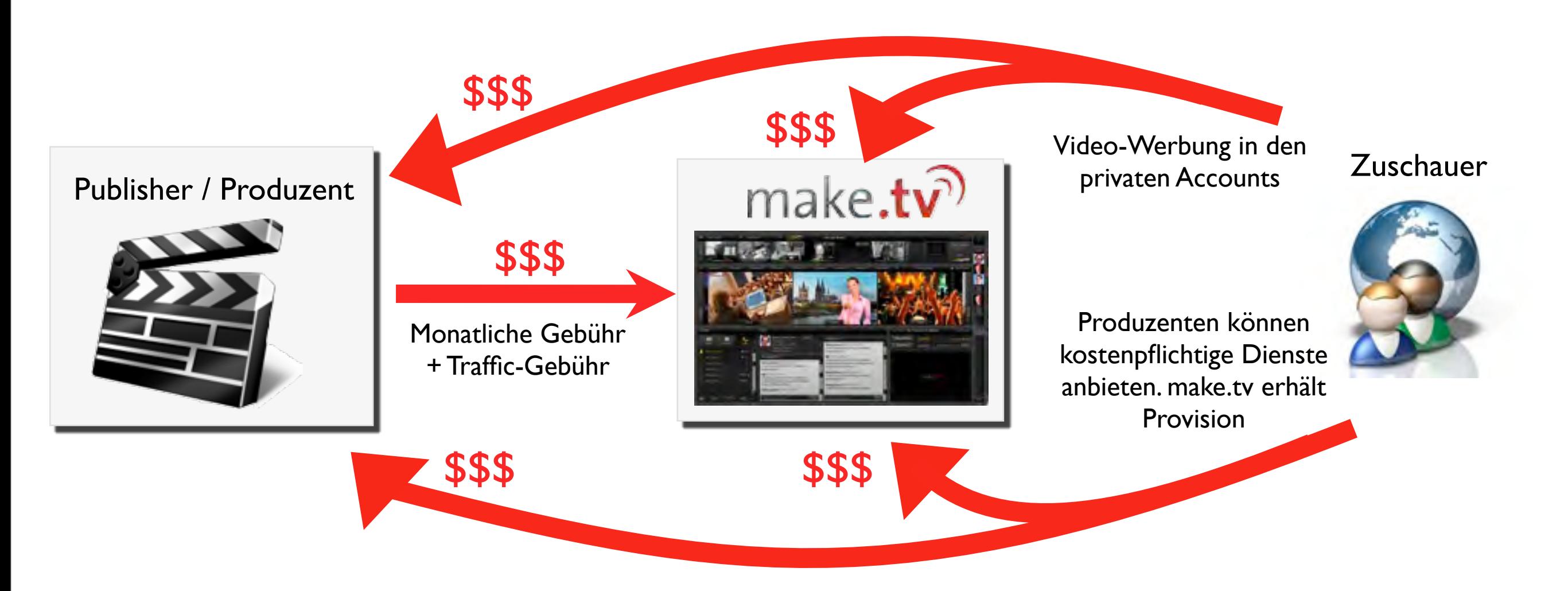

#### ิก **make.tv-Umsätze:**

- Monatliche Grundgebühr
- Gebühren für Bandbreite ิจ
- **Transaktionsgebühren**
- Video-Werbung

make.tv hilft den Produzenten, Geld mit  $\widehat{\mathcal{D}}$ ihren Shows zu verdienen (Pay-per-View, Downloads etc.)

# Umsatz durch Transaktionen

# make.tv

- Produzenten erhalten Tools, um Zuschauer zu billen oder eine andere Transaktion auszulösen.
	- ි) Eintrittsgebühr
	- kostenpflichtige Downloads
	- Gebühr für Abruf der Aufzeichnungen
	- Zusätzliche Features in der Sendung
	- Fragen an den Moderator
	- Werbeaktionen mit Adressgewinnung, Ausschüttung pro Lead
- make.tv erhält 10-15 % der generierten Umsätze

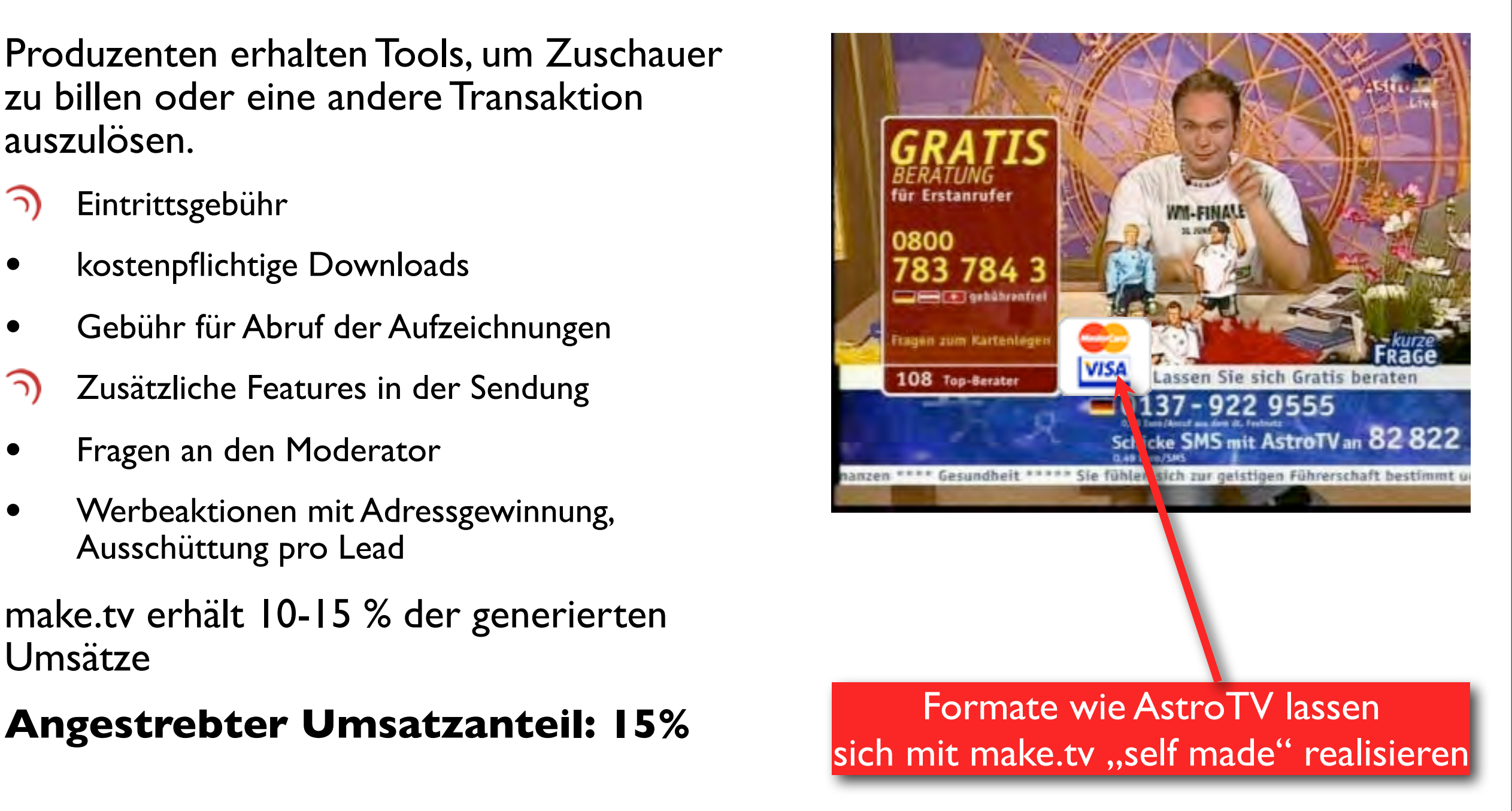

# Umsatz durch Werbung

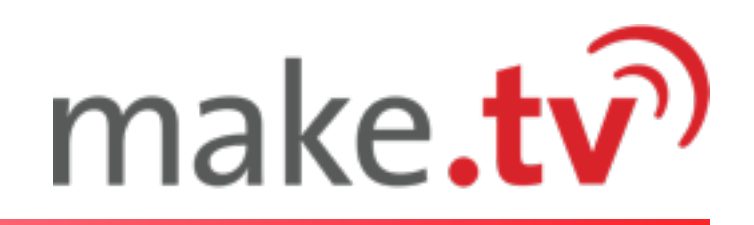

- Premium-Shows werden zentral von Agenturen vermarktet.
- Umsätze werden zwischen Produzent und make.tv geteilt.
- **Angestrebter Umsatzanteil: 15%**

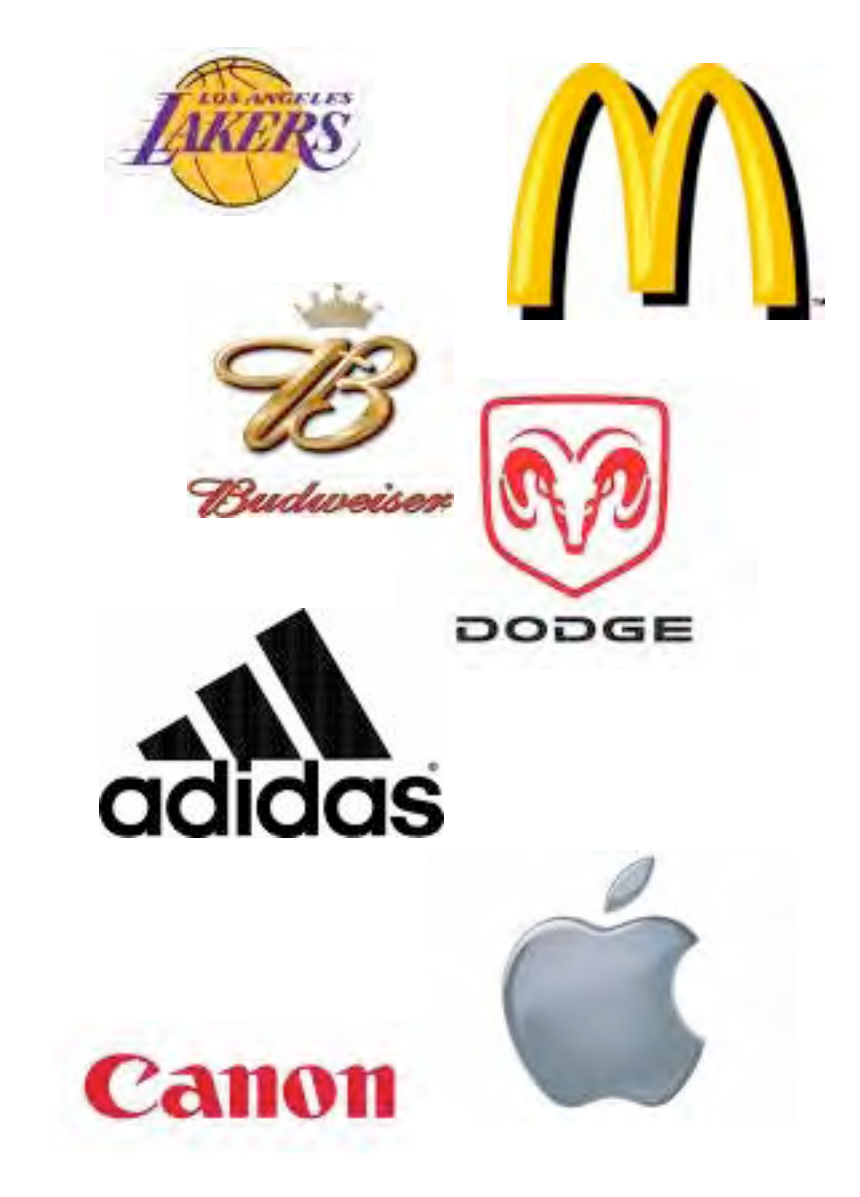

## **Technologie**

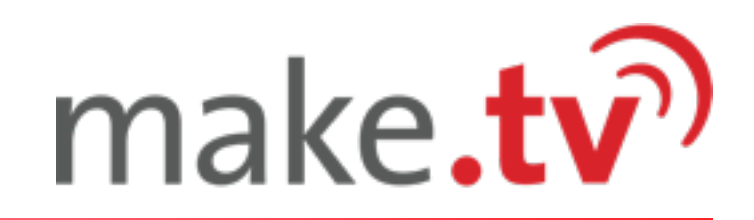

### **CDN Kompatibilität**

Auslieferung über externe Dienstleister, sogenannte Content Delivery Networks, garantiert hohe weltweite Verfügbarkeit

#### **Eigenentwicklung mit Open Standards**

Backend basierend auf Open-Source Technologien - daher keine Lizenzgebühren.

#### **Frontend durch Adobe Flash**

Derzeit ist Flash Player auf über 915 Millionen Desktops und mobilen Endgeräten mit Internet-Zugang installiert. Dadurch ist das make.tv Studio und der Viewer ohne Installation direkt im Browser jedes Betriebssystems einsetzbar.

#### **Datenbankstruktur**

Hoch skalierbar durch den Einsatz von Data Shards (kleine Datenbankeinheiten, die quasi unbegrenzt skalierbar sind).

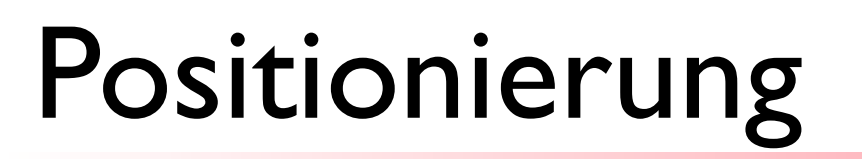

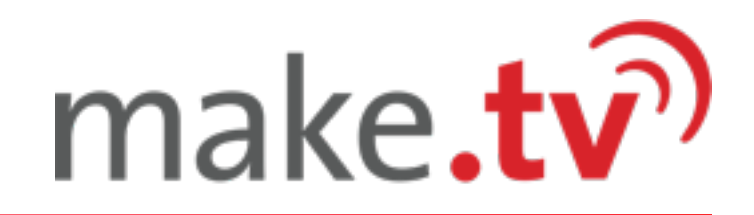

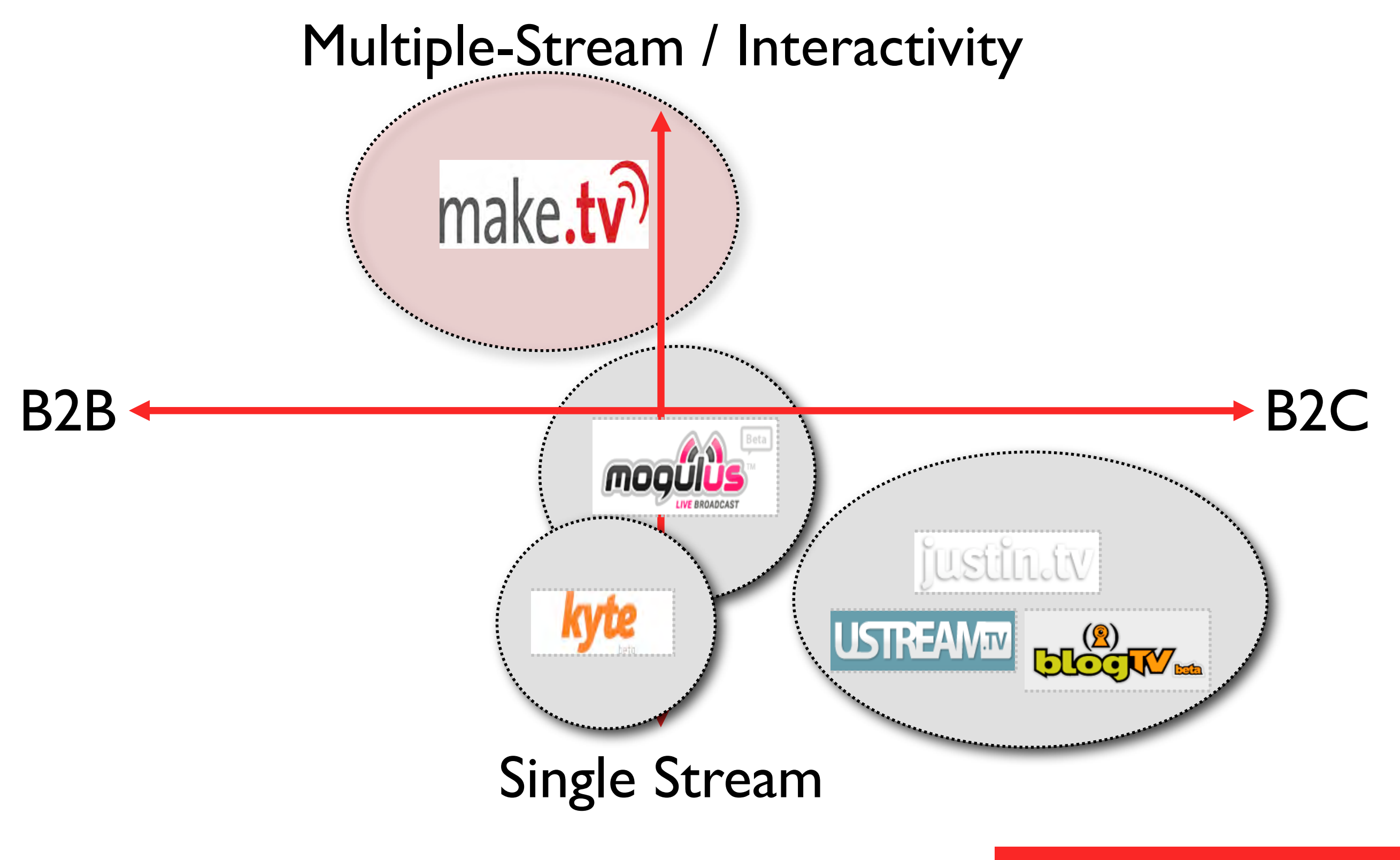